## 计算机工程

**Computer Engineering** *Vol .32* № *20* ·软件技术与数据库· 文章编号:**1000**—**3428(2006)20**—**0043**—**02** 文献标识码:**A** 中图分类号:**TP311**  $xML$  **Web** 崔建群**1,2**,何炎祥**<sup>2</sup>** ,郑世珏**<sup>1</sup>** ,吴黎兵**<sup>2</sup>**  $(1. 430079 \quad 2. 430072)$ www web  $\qquad \qquad \text{Web} \qquad \qquad \text{XML} \qquad \text{Web}$ 数据挖掘模型,阐述将半结构 HTML 档转换成良构 XML 文档的原因, 给出基 HTML Tide 的转换 介绍了利用 XML Web  $XHTML$  XSLT XQuery Web Web XML

## **Research on Key Technologies of Web Mining Based on XML**

## **CUI Jianqun1,2, HE Yanxiang2 , ZHENG Shijue<sup>1</sup> , WU Libing<sup>2</sup>**

(1. Institute of Network & Communication Technology, Huazhong Normal University, Wuhan 430079;

2. School of Computer, Wuhan University, Wuhan 430072)

Abstract With the huge amount of information available online, the World Wide Web is a fertile area for data mining research. This paper addresses the issues related to data extraction from Web pages, and strongly suggests an XML-based approach for solving it. This paper describes the motivations behind converting semi-structured HTML documents into well-formed XML and presents a portion of conversion source codes that is developed based on HTML Tidy library, illustrates how to extract desired information from Web pages with XML technologies, including XHTML, XSLT and XQuery. It also discusses other aspects in the Web mining project such as data check and data integration.

Key words Web data mining; XML-based model; Key technologies

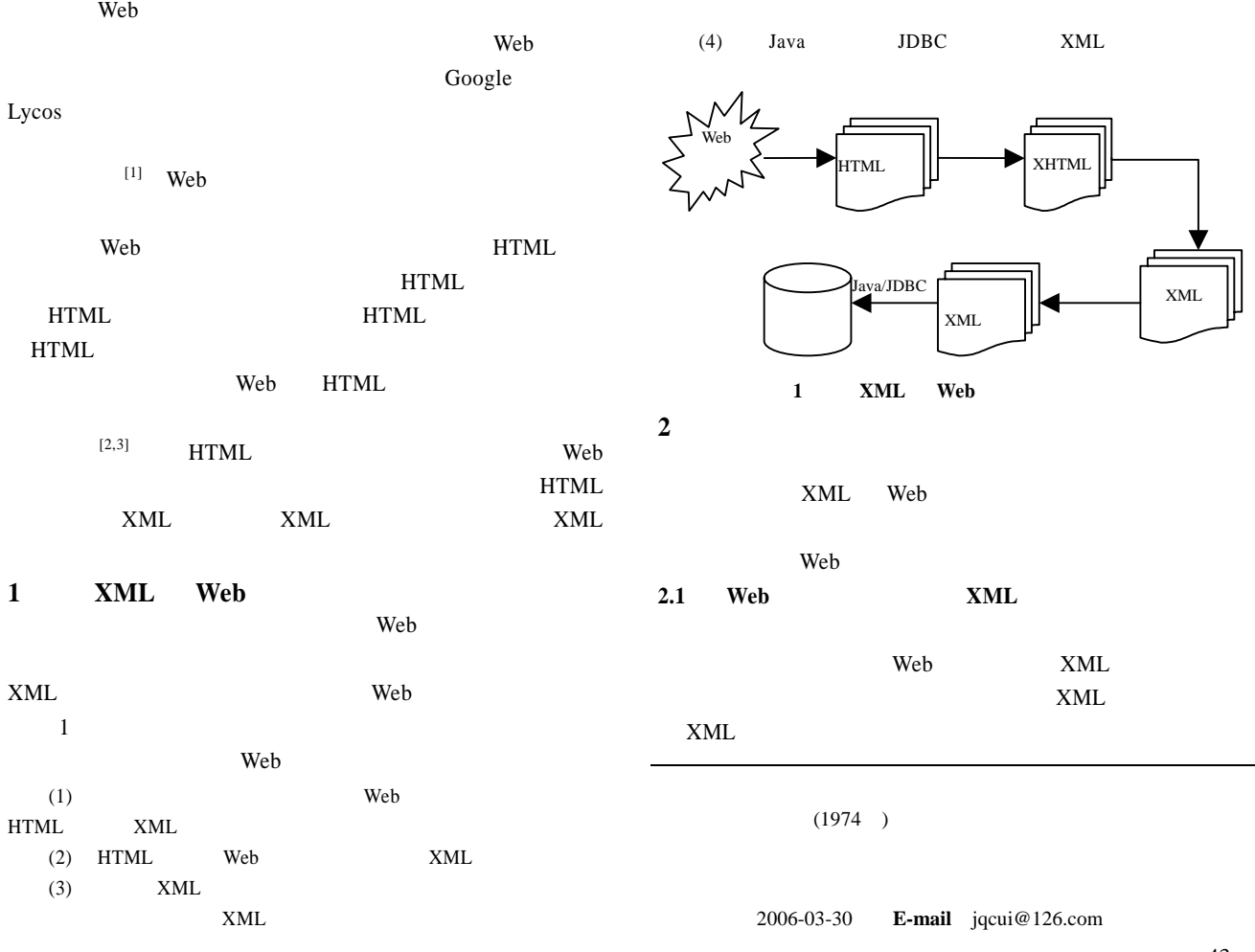

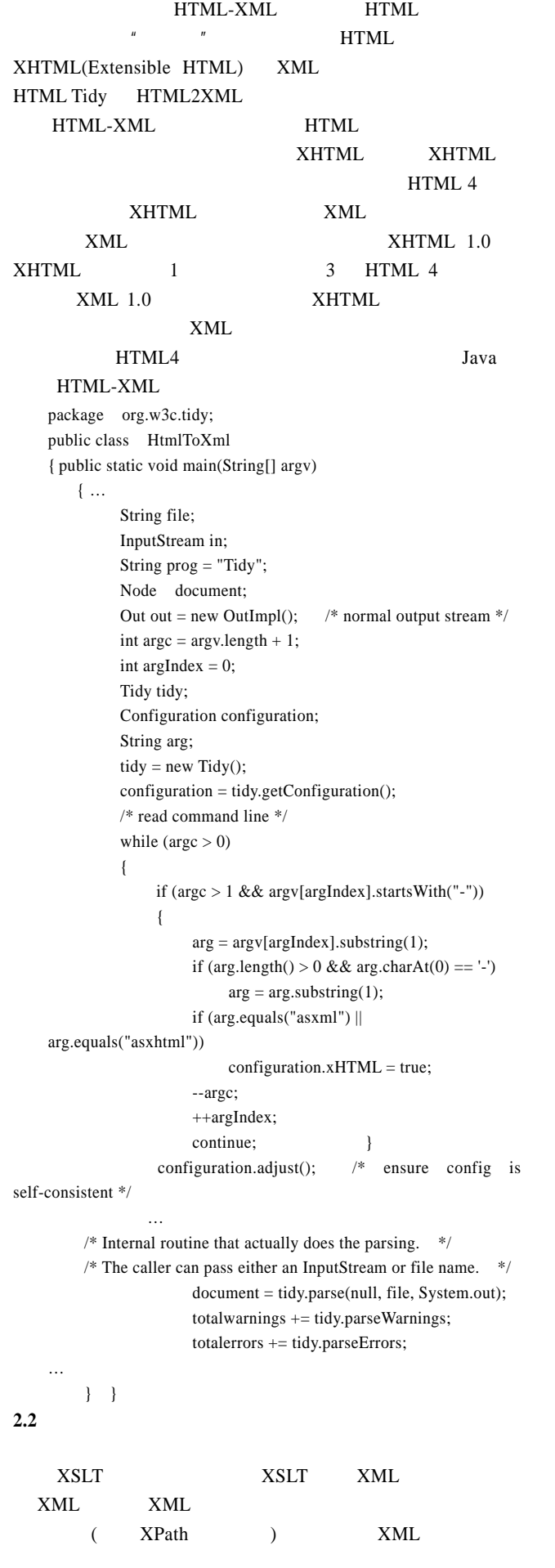

```
XML
 XSLTXPathXMLXSLT XSL XHTML
       " menu"
 \langle -2xml version="1.0" encoding="ISO-8859-1"?>
```
XSLT XSL(eXtensible Stylesheet Language)  $XSL$  XML  $XSL$  $XSLT$  and  $XML$ XSLT XML

```
\langle!- - Edited with XML Spy v4.2 - ->
    <xsl:stylesheet version="1.0" 
      xmlns:xsl="http://www.w3.org/1999/XSL/Transform"> 
    <xsl:output version="1.0" indent="yes" encoding="ISO-8859-1" 
     omit-xml-declaration="no" method="xml"/>
    <xsl:template match="breakfast"> 
     <result>
        <xsl:apply-templates/> 
      \langleresult\rangle</xsl:template>
    <xsl:template match="menu"> 
      <food> 
        <xsl:for-each select="./item"> 
               <NAME><xsl:value-of select="./"></NAME> 
       \langle xsl:for-each ></food> 
    </xsl:template>
    </xsl:stylesheet>
     如果要析取大量复杂的数据,采用基于 XML 查询语言
XQuery(XML Query) XQuery
XML and XML and XML
```
 $XML$ 

```
XQuery thttp://bstore1.example.com/bib.xml"
       Addison-Wesley 1991
    <bib> 
      { for $b in doc("http://bstore1.example.com/bib.xml")/bib/book 
      where $b/publisher = "Addison-Wesley" and $b/@year > 1991
       return
         <book year="{ $b/@year }">
```

```
 { $b/title } 
        \langle \text{book} \rangle }
</bib>
```
**2.3** 数据检验和集成

 $XML$  $XML$  $( 77 )$